## Surgery Scheduling Request System

An online booking request form is available to send cases electronically. They are monitored all day, assigned, and entered on the schedule.

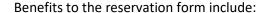

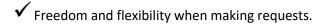

- ✓ <u>Submission receipts</u> sent directly to your email!
- ✓ <u>Scheduling confirmations</u> complete with booking reference number direct to your email.
- ✓ Easy to use form that allows for <u>modifications</u> to original request!
- ✓ <u>Built in field requirements</u> to ensure booking accuracy!
- ✓ Less time spent scheduling!

**Please note**: The online reservation is to be used for future dates of service and should not be used for same day or next day add on cases. Please call to schedule these cases and submitted clinical orders directly to Pre-Admission Testing.

Click the HonorHealth Scheduling Request link to be redirected today.

## Submitting a New Case

Prior to completing a new a surgery scheduling request please ensure you have the following information available as these fields are required to submit the form.

| Patient Information                                                                                                    |                                                                                                    |                                           |
|----------------------------------------------------------------------------------------------------|----------------------------------------------------------------------------------------------------|-------------------------------------------|
|                                                                                                    | on                                                                                                    |                                           |
| Last Name                                                                                                    | '                                                                                                    | MI First Name                             |
| Email Address                                                                                                    |                                                                                                    |                                           |
| Street Address                                                                                                    |                                                                                                    |                                           |
| City                                                                                                    | st                                                                                                    | ate Zip                                   |
| 88N                                                                                                    | DOB                                                                                                    | Sex Male                                  |
| Patient in Long Term                                                                                                    |                                                                                                    | Work Related Injury                       |
| Patient in Long Term<br>Care Facility                                                                                                    |                                                                                                    | Work Related liquity                      |
| Under 18?                                                                                                    |                                                                                                    |                                           |
| Patient Phone                                                                                                    | Patient Alt Phone                                                                                                    |                                           |
| Interpreter Needed                                                                                                    | No V Language                                                                                                    |                                           |
|                                                                                                    |                                                                                                    |                                           |
| Surgeon / Physici                                                                                                    | an                                                                                                    |                                           |
| Office Scheduler                                                                                                    |                                                                                                    | Office Email                              |
| Soheduler Phone                                                                                                    |                                                                                                    | Alternate Office Email                    |
| Facility                                                                                                    | Please select a value                                                                                                    |                                           |
| Surgeon/Physician                                                                                                    |                                                                                                    | Secondary Surgeon                         |
| Date of Service                                                                                                    | Ⅲ 12 AM ▼ 00 ▼                                                                                                    |                                           |
| Admission Type                                                                                                    | Please select a value                                                                                                    |                                           |
|                                                                                                    | Written diagnosis                                                                                                    |                                           |
| ICD10 codes                                                                                                    | witten disgnosis                                                                                                    |                                           |
|                                                                                                    |                                                                                                    |                                           |
| Add Additional ICD10-C                                                                                                    | odes                                                                                                    |                                           |
| Procedure<br>Permit to Read                                                                                                    |                                                                                                    | Laterality                                |
| (no abbreviations)                                                                                                    |                                                                                                    |                                           |
| Anecthecia                                                                                                    | Please select a value                                                                                                    |                                           |
|                                                                                                    | Please select a value                                                                                                    | '                                         |
|                                                                                                    | Add Anesthesia                                                                                                    |                                           |
|                                                                                                    |                                                                                                    |                                           |
|                                                                                                    |                                                                                                    |                                           |
| Propedure Length                                                                                                    |                                                                                                    | Anachiacia Office                         |
| Procedure Length<br>(In minutes)                                                                                                    |                                                                                                    | Anecthesia Office Please select a value   |
|                                                                                                    |                                                                                                    | Anecthesia Office Please select a value   |
| (In minutes)                                                                                                    |                                                                                                    | Anecthesia Office   Please select a value |
| (In minutes)                                                                                                    |                                                                                                    | Anecthesia Office Picase select a value   |
| (In minutes) CPT Procedure Codes Note: Pleases array primary CPT Codes First                                                                                                    | * Add Additional CPT Code                                                                                                    | Anecthesia Office   Please select a value |
| (In minutes) CPT Procedure Codes Note: Pleases arrier primary CPT Codes First Insurance / Plan Nam                                                                                                    | Ф Add Additional CPT Code                                                                                                    | Phone                                     |
| (In minufes) CPT Procedure Codes Note: Please enter primary CPT Codes Pint Insurance / Plan Nam ID No. / Claim                                                                                                    |                                                                                                    | Phone Group No.                           |
| (In minutes) CPT Procedure Codes Note: Please arter primary CPT Codes Pirst Insurance / Plan Nam ID No. / Claim: Date of injur                                                                                                    | Add Additional CPT Code                                                                                                    | Phone                                     |
| (In minutes) CPT Procedure Codes Note: Please arter primary CPT Codes Pirst Insurance / Plan Nam ID No. / Claim: Date of injur                                                                                                    | Add Additional CPT Code                                                                                                    | Phone Group No.                           |
| (In minutes) CPT Procedure Codes Note: Please arter primary CPT Codes Pirst Insurance / Plan Nam ID No. / Claim: Date of injur                                                                                                    | Add Additional CPT Code                                                                                                    | Phone Group No. Auth No.                  |
| (In minutes) CPT Procedure Codes Note: Please arter primary CPT Codes Pirst Insurance / Plan Nam ID No. / Claim: Date of injur                                                                                                    | Add Additional CPT Code                                                                                                    | Phone Group No. Auth No.                  |
| (in minutes) CPT Procedure Codes Note: Please enter primary CPT Codes First  Insurance / Plan Nan ID No. / Claim: Date of Injur Authorization Statu                                                                                                    | Add Additional CPT Code                                                                                                    | Phone Group No. Auth No.                  |
| (In minutes) CPT Procedure Codes Note: Please enter primary CPT Codes First Insurance / Plan Nam ID No. / Claim: Date of injur, Authorization Statu                                                                                                    | Add Additional CPT Code  to  #  Flease select a value  Def                                                                                                    | Phone Group No. Auth No.                  |
| (in minutes) CPT Procedure Codes Note: Please enter primary CPT Codes First  Insurance / Plan Nan ID No. / Claim: Date of Injur Authorization Statu                                                                                                    | Add Additional CPT Code  A Add Additional CPT Code  Flease select a value  Def                                                                                                    | Phone Group No. Auth No.                  |
| (In minutes) CPT Procedure Codes Note: Please enter primary CPT Codes First  Insurance / Plan Nam ID No. / Claim: Dafe of Injur Authorization Statu  Authorization Statu  Add Additional Insurar Special Equipment Radiology Needs / C-Am Pastoning/UM                                                         | Add Additional CPT Code  *  Please select a value   Def                                                                                                    | Phone Group No. Auth No.                  |
| (In minutes) CPT Procedure Codes Note: Please enter primary CPT Codes Prei  Insurance / Plan Nan ID No. / Claim: Date of Injur Authorization Statu                                                                                                    | Add Additional CPT Code  Add Additional CPT Code  Flease select a value  Defi                                                                                                    | Phone Group No. Auth No.                  |
| (In minutes) CPT Procedure Codes Note: Please enter primary CPT Codes Prei  Insurance / Plan Nan ID No. / Claim: Date of Injur Authorization Statu  Authorization Statu  Add Additional Insurar Special Equipment Radiology Needs / C-Am PachomagicMi EquipmentImagicMi                                        | Add Additional CPT Code  Add Additional CPT Code  Flease select a value  Def                                                                                                    | Phone Group No. Auth No.                  |
| (in minutes) CPT Procedure Codes Note: Please enter primary CPT Codes First  Insurance / Plan Nan ID No. / Claim: Date of Injur Authorization Statu  Add Additional Insurar Special Equipment Radiology Needs / C-Am Procedures Utility EquipmentImplan Status/Additional Comment                              | Add Additional CPT Code  Add Additional CPT Code  Flease select a value  Def                                                                                                    | Phone Group No. Auth No.                  |
| (in minutes) CPT Procedure Codes Note: Please enter primary CPT Codes First  Insurance / Plan Nan ID No. / Claim: Date of Injur Authorization Statu  Add Additional Insurar Special Equipment Radiology Needs / C-Am Procedures Utility EquipmentImplan Status/Additional Comment                              | Add Additional CPT Code  Add Additional CPT Code  To proper to the property of the property of | Phone Group No. Auth No.                  |
| (in minutes) CPT Procedure Codes Note: Please enter primary CPT Codes First  Insurance / Plan Nan ID No. / Claim: Date of Injur Authorization Statu  Authorization Statu  Add Additional Insurar Special Equipment Radiology Needs / C-Am Despensellinglan Status Additional Comment Anticipated Length of Sta | Add Additional CPT Code  Add Additional CPT Code  To proper to the property of the property of | Phone Group No. Auth No.                  |
| (in minutes) CPT Procedure Codes Note: Please enter primary CPT Codes First  Insurance / Plan Nan ID No. / Claim: Date of Injur Authorization Statu  Authorization Statu  Add Additional Insurar Special Equipment Radiology Needs / C-Am Despensellinglan Status Additional Comment Anticipated Length of Sta | Add Additional CPT Code  Add Additional CPT Code  To proper to the property of the property of | Phone Group No. Auth No.                  |
| (in minutes) CPT Procedure Codes Note: Please enter primary CPT Codes First  Insurance / Plan Nan ID No. / Claim: Date of Injur Authorization Statu  Authorization Statu  Add Additional Insurar Special Equipment Radiology Needs / C-Am Despensellinglan Status Additional Comment Anticipated Length of Sta | Add Additional CPT Code  Add Additional CPT Code  To proper to the property of the property of | Phone Group No. Auth No.                  |
| (in minutes) CPT Procedure Codes Note: Please enter primary CPT Codes First  Insurance / Plan Nan ID No. / Claim: Date of Injur Authorization Statu  Authorization Statu  Add Additional Insurar Special Equipment Radiology Needs / C-Am Despensellinglan Status Additional Comment Anticipated Length of Sta | Add Additional CPT Code  Add Additional CPT Code  To proper to the property of the property of | Phone Group No. Auth No.                  |

#### 1. Patient Information:

- a. Legal Name
- b. Demographics
- c. Date of Birth
- d. Sex

\*If you have any of the information that is not a required field, please provide it to better assist scheduling in locating or building an accurate medical record within our system.

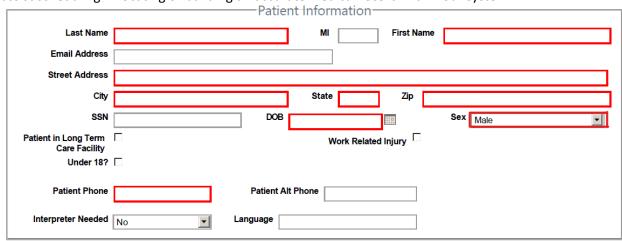

### 2. Surgeon and Case Information:

- a. **Office contact information** the e-mail provided is where all confirmation and case booking status communication will be sent.
- b. **Facility** IP is in reference to the physical location of the operating room and does not pertain to the admission status of the patient.
  - EX. JCLIP in within the hospital versus JCLOP is the hospital outpatient surgery center.
- c. Surgeon Full Name.
  - Secondary Surgeon- It is important to inform scheduling if another surgeon will be present and preforming a portion of the surgery. Scheduling will need a case request from both surgeons with their portion of the procedure and duration needed.
- d. Date & Anticipated Start Time of Surgery.
- e. Admission Type:
  - i. Pre-Inpatient: this is also known as Post Op Admit, the patient is expected to stay and be admitted after surgery for greater than 24 hours.
  - ii. SSA (Short Stay Admit) also referred to as 24-hour observation. This patient is expected to be observed after surgery with the option to admit and have a bed available.
  - iii. Inhouse: the patient is currently admitted in our facility and is expected to have a future surgery that is not deemed as emergency or trauma surgery.
  - iv. Outpatient: patient will be going home after recovering from the procedure.

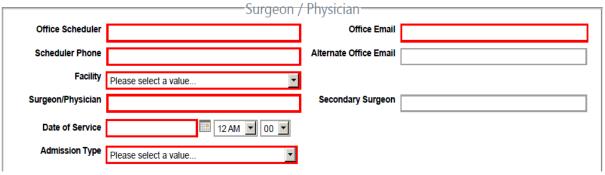

- f. ICD10 Codes and the Written Diagnosis to match.
  - \*Use the green plus to add additional codes if there are multiple diagnosis codes for procedure.
- g. **Procedure/ Permit to Read/ Consent to Read**: this is the procedure that will be performed that the patient has agreed to. This field cannot contain any abbreviations.
- h. **Laterality:** This is the side of the body, i.e. Right/Left/Posterior/Anterior, if not applicable please put n/a.
- i. **Anesthesia:** Select the type of Anesthesia to be performed. If requesting multiple types such as general with a popliteal block, use the plus green button to add each anesthesia types.
- j. **Procedure Length:** Please enter number only in quantity of minutes. EX 1.5 hours = 90
- k. **Anesthesia Office:** Please select our House Anesthesia Company- Valley Anesthesia. Other companies should only be selected after getting authorization to use.
- I. CPT Procedure Codes
  - \*Use the green plus to add additional codes if applicable.

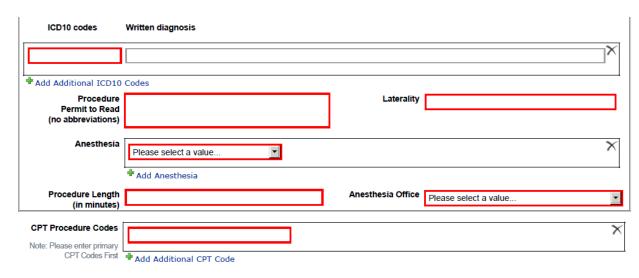

3. Insurance Information: Plan Name, ID #, Phone # and Authorization Status.

| Insurance / Plan Name  |                          | Phone                      | শ |
|------------------------|--------------------------|----------------------------|---|
| ID No. / Claim #       |                          | Group No.                  |   |
| Date of Injury         |                          | Auth No.                   |   |
| 1                      |                          |                            |   |
| Authorization Status   | Please select a value Da | te Authorization Submitted |   |
|                        |                          |                            |   |
|                        |                          |                            |   |
| Add Additional Insuran |                          |                            |   |

#### If Authorization Status is:

- No Auth Needed- There will be a comment box option to document any reference numbers or additional information you would like to share about authorization.
- Pending- A date of when authorization was submitted is required if you have not yet started auth please select todays date.
- Confirmed- The Auth No. field will be required with this selection.

\*\*Please Indicate any special needs/equipment/implants/requests or outside vendors that need to be present for the case. \*\*

| Special Equipment | Radiology Needs / C-Arm | Positioning/DME | Equipment/implant | Sizes/Additional |
| Anticipated Length of Stay | 3rd Floor Request (only for NM IP) | Comments | Comments | Comments | Comments | Comments | Comments | Comments | Comments | Comments | Comments | Comments | Comments | Comments | Comments | Comments | Comments | Comments | Comments | Comments | Comments | Comments | Comments | Comments | Comments | Comments | Comments | Comments | Comments | Comments | Comments | Comments | Comments | Comments | Comments | Comments | Comments | Comments | Comments | Comments | Comments | Comments | Comments | Comments | Comments | Comments | Comments | Comments | Comments | Comments | Comments | Comments | Comments | Comments | Comments | Comments | Comments | Comments | Comments | Comments | Comments | Comments | Comments | Comments | Comments | Comments | Comments | Comments | Comments | Comments | Comments | Comments | Comments | Comments | Comments | Comments | Comments | Comments | Comments | Comments | Comments | Comments | Comments | Comments | Comments | Comments | Comments | Comments | Comments | Comments | Comments | Comments | Comments | Comments | Comments | Comments | Comments | Comments | Comments | Comments | Comments | Comments | Comments | Comments | Comments | Comments | Comments | Comments | Comments | Comments | Comments | Comments | Comments | Comments | Comments | Comments | Comments | Comments | Comments | Comments | Comments | Comments | Comments | Comments | Comments | Comments | Comments | Comments | Comments | Comments | Comments | Comments | Comments | Comments | Comments | Comments | Comments | Comments | Comments | Comments | Comments | Comments | Comments | Comments | Comments | Comments | Comments | Comments | Comments | Comments | Comments | Comments | Comments | Comments | Comments | Comments | Comments | Comments | Comments | Comments |

### Case Request Submitted Confirmation.

After the request has been submitted, you will see a message displayed on the screen and shortly afterwards you will receive a confirmation email at the address provided. The email should recap your case information without revealing any patient PHI (protected health information). Example provided below.

Cancel

Submit Request

Attached to the e-mail is the preop orders which should be completed and faxed as soon as possible to 480-882-7874. Within this e-mail is a link to make changes or to cancel the case request. See <a href="Change Request">Change Request</a> process in this documentation for more details.

<sup>\*</sup>Use the green plus to add additional insurance policies if applicable.

# Surgery Schedule Request Form Submitted Successfully

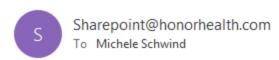

Thank you for submitting a Surgery Schedule Request form. The information provided on the form has been successfully submitted to the Surgery Scheduling Team. Please fax clinical orders and documentation to:480-882-7874 within 24 hours (Form is attached to this email)

**Provider:** Tester **Patient:** Test, T

Facility: SONORAN CROSSING

Date/Time of Service: 4/18/2028 12:00 AM Medical Clearance Through PATT (If Applicable): N/A Preoperative Medical Evaluation Required (If Applicable): N/A

Procedure: Doing Things

Diagnosis:

545 - something

Anesthesia Type:

Gen -

Anesthesia Office: Camelback Anesthesia

Special Equipment:

CPT Codes -54612

Insurance

| Insurance/Plan Name | Phone        | ID No./Claim#        | Group No.                    |
|---------------------|--------------|----------------------|------------------------------|
| TEST                | 800-800-8000 | 1234567              | 00001                        |
| Date of Injury      | Auth No.     | Authorization Status | Date Authorization Submitted |
| 01/01/1900 00:00:00 |              | No Auth Needed       | 04/30/2021 00:00:00          |

#### Comments

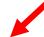

If the surgery has been scheduled and you need to make updates or changes to the request, please <u>click here</u> to submit a change request.

We appreciate you trusting us in caring for your patients.

Thank you,

HonorHealth Surgery Scheduling Team

Surgery Scheduling Phone: 623-580-5800

Email: <u>HonorHealthPeriopScheduling@honorhealth.com</u> Please fax clinical orders and documentation to: 480-882-7874

## Change & Cancellation Requests

The change request will automatically populate completely blank. To make changes you only need to update the field that needs to be changed or mark the cancellation check box and note the change in the comments.

| *This form should only be used if you are submitting a change to a recently submitted schedule request. If a cancel request has previously been submitted for this item, a new form wil need to be submitted or you can call (623) 580-5800 to submit the request* |        |  |  |  |  |  |  |
|----------------------------------------------------------------------------------------------------|--------|--|--|--|--|--|--|
| *If you are making changes to the Location, Patient Class, or CPT code, please contact the patient's insurance company and update the authorization.*                                                                                                    |        |  |  |  |  |  |  |
| Cancel Request                                                                                                    |        |  |  |  |  |  |  |
| Patient Information                                                                                                    | $\neg$ |  |  |  |  |  |  |
| Last Name MI First Name                                                                                                    |        |  |  |  |  |  |  |
| Email Address                                                                                                    |        |  |  |  |  |  |  |
| Street Address                                                                                                    |        |  |  |  |  |  |  |
| City State Zip                                                                                                    |        |  |  |  |  |  |  |
| SSN DOB Sex Male                                                                                                    |        |  |  |  |  |  |  |
| Patient in Long Term                                                                                                    |        |  |  |  |  |  |  |
| Under 18?                                                                                                    |        |  |  |  |  |  |  |
| Patient Phone Patient Alt Phone                                                                                                    |        |  |  |  |  |  |  |
| Interpreter Needed No. V Language                                                                                                    |        |  |  |  |  |  |  |
| Surgeon / Physician                                                                                                    | =      |  |  |  |  |  |  |

\*Please note that any changes will require updated orders to be faxed in to 480-882-7874.

### Case Scheduled Confirmation

After the request has been scheduled you will receive a confirmation email with a case reference number as shown below. If additional changes or cancellations need to be made, simply click on the link within the message to make the change.

# Surgery schedule request has been scheduled

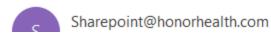

Your request to scheduled. Please review the information below to ensure accuracy:

Case #: 12345 Provider: Tester Patient: Test, T

Facility: SONORAN CROSSING

Date/Time of Service: 4/18/2028 12:00 AM

Medical Clearance Through PATT (If Applicable): N/A

Preoperative Medical Evaluation Required (If Applicable): N/A